$<<$  3ds max 8

, tushu007.com

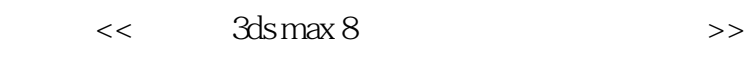

- 13 ISBN 9787830020033
- 10 ISBN 7830020035

出版时间:2008-1

 $($ 

页数:314

字数:465348

extended by PDF and the PDF

http://www.tushu007.com

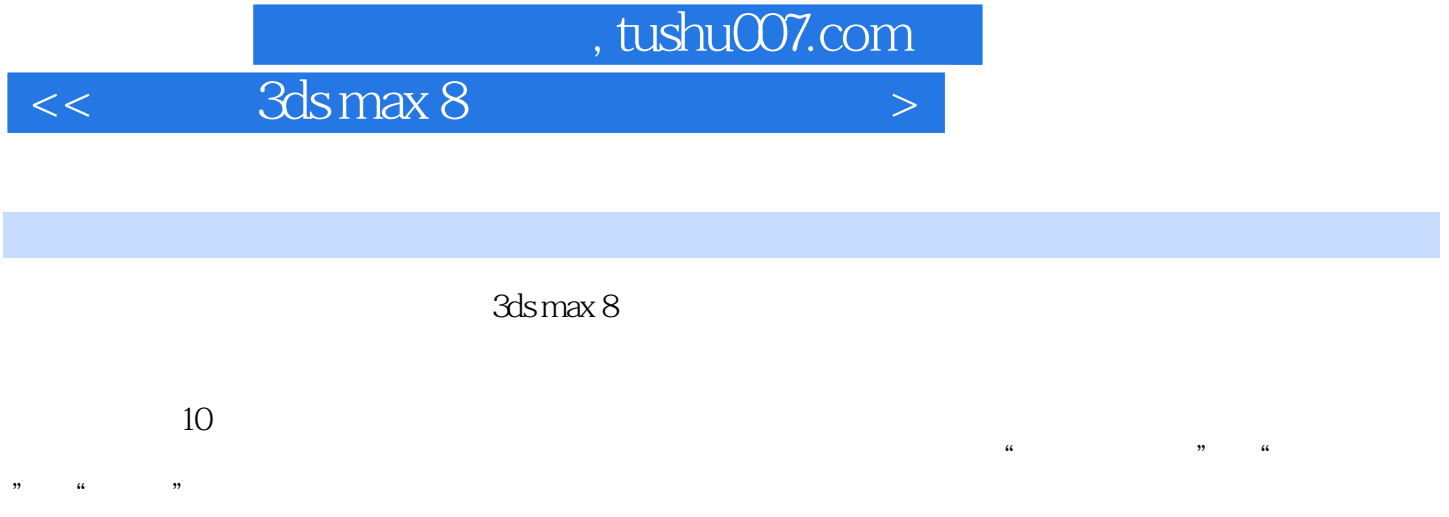

 $3$ ds max $\,$ 

3ds max 8

*Page 2*

, tushu007.com

 $\geq$ 

## $3d$ s max  $8$  $\,<\,$

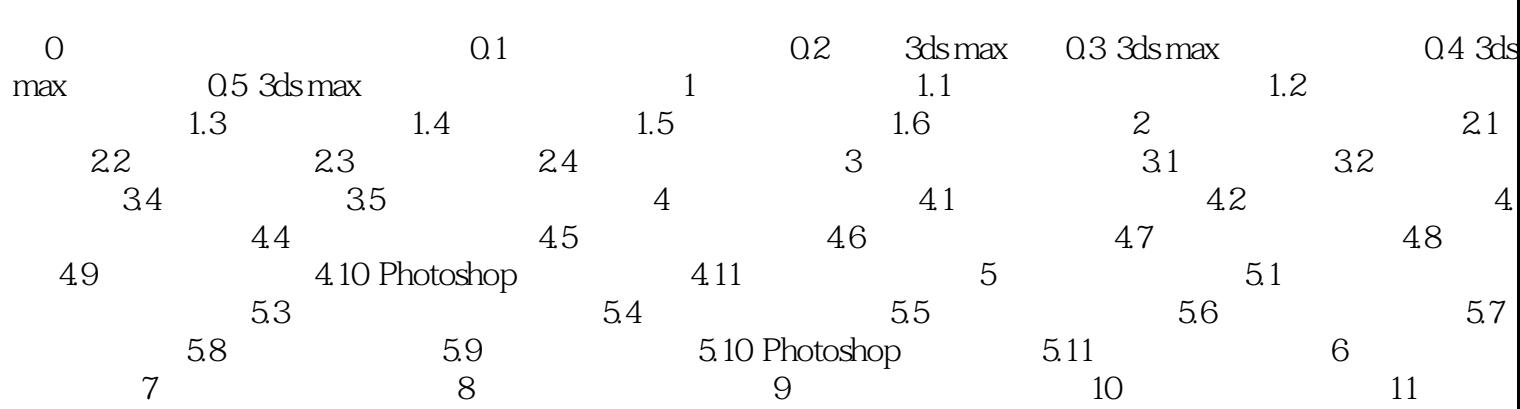

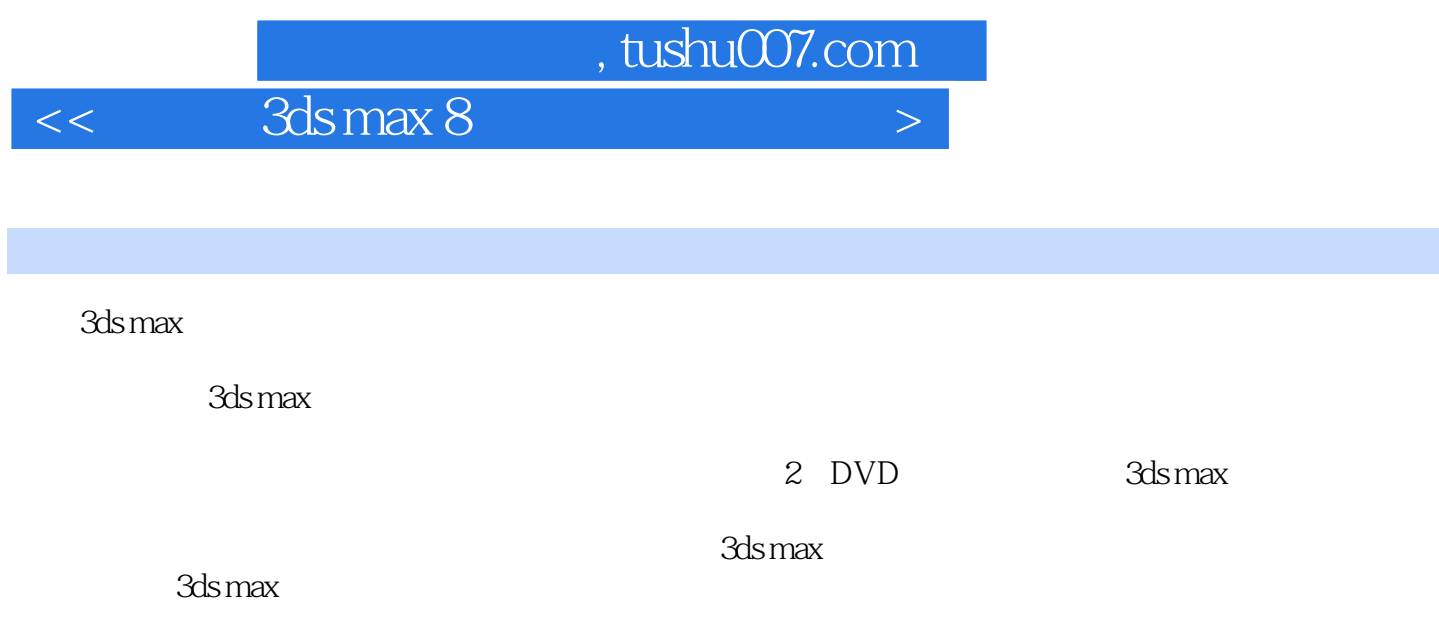

3ds max 8

2张DVD多媒体视频教学光盘物超所值,教学环境周到体贴,实例讲解步骤详细,手把手教您制作绚

 $<<$  3ds max 8

本站所提供下载的PDF图书仅提供预览和简介,请支持正版图书。

更多资源请访问:http://www.tushu007.com